# **VRM2WB Command Reference v29Mar2015**

# **Table of Contents**

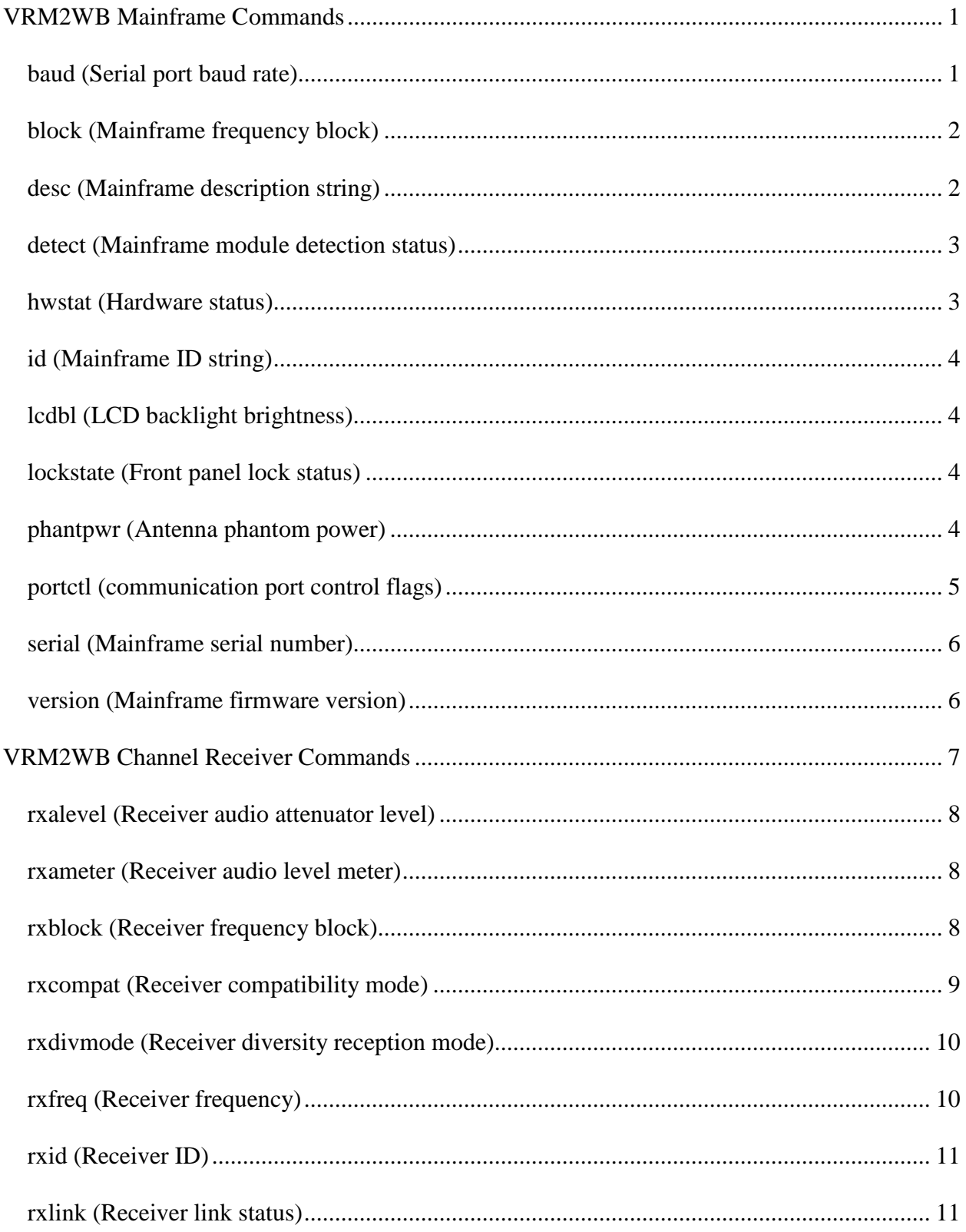

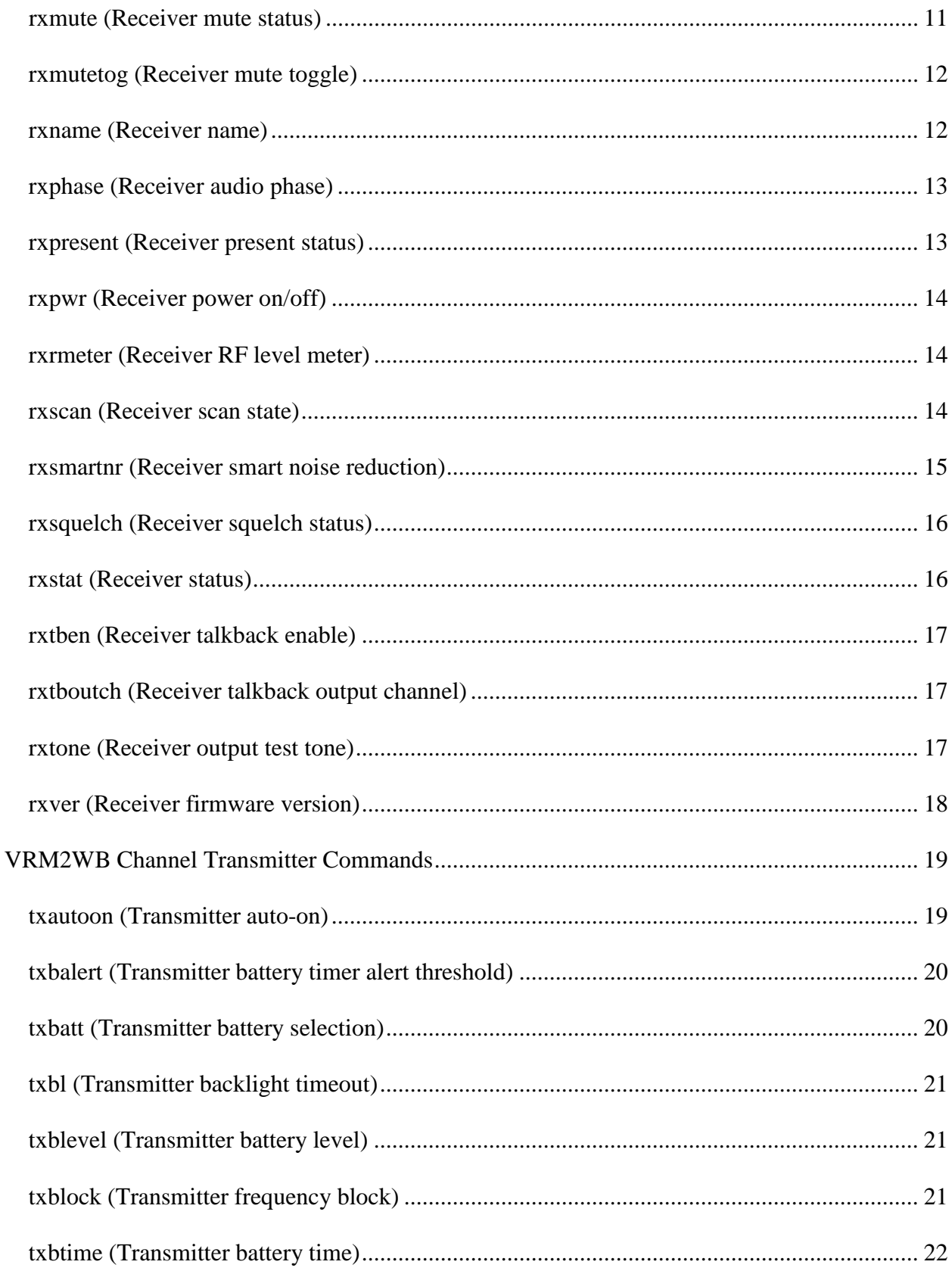

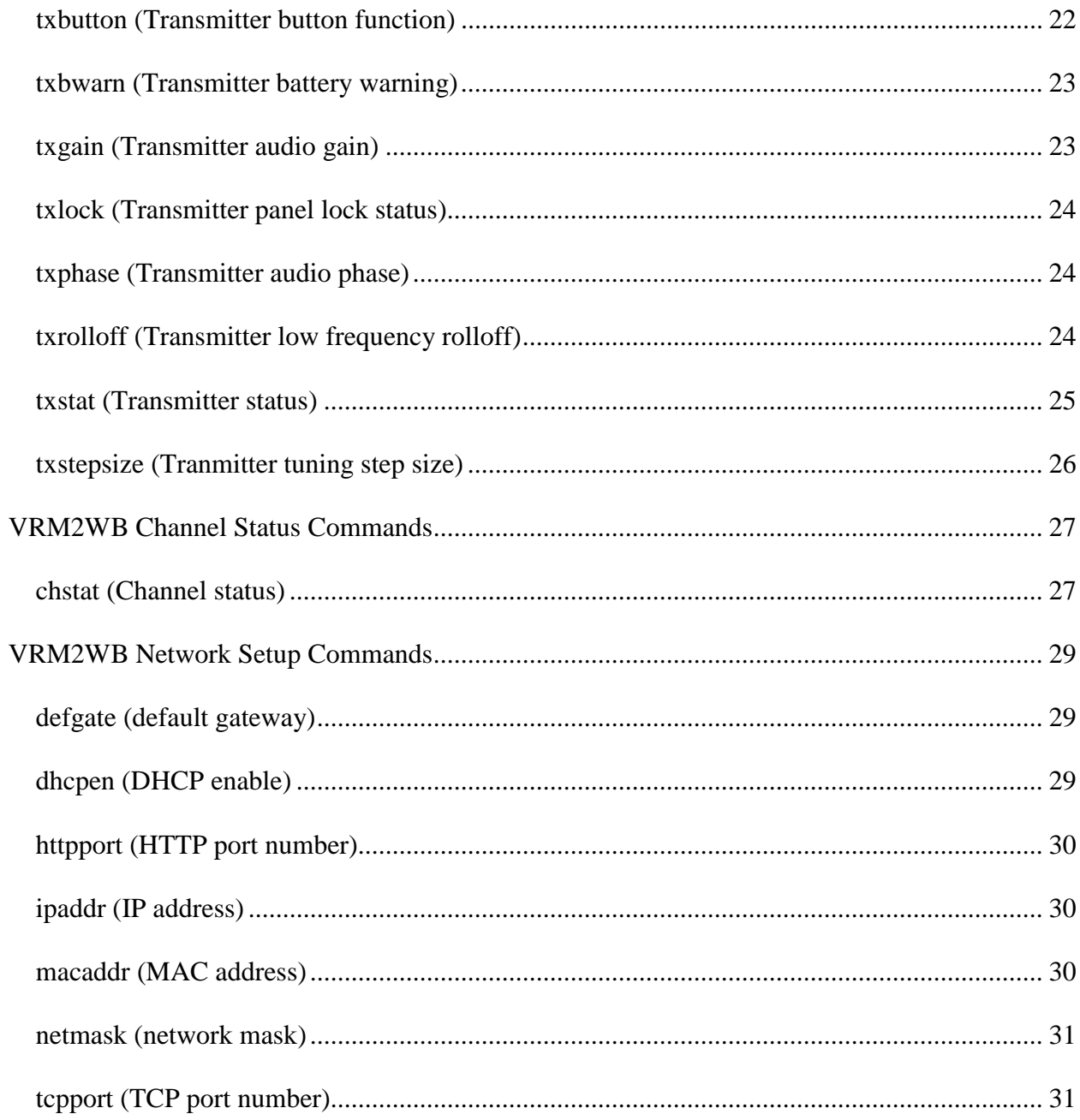

# <span id="page-6-0"></span>**VRM2WB Mainframe Commands**

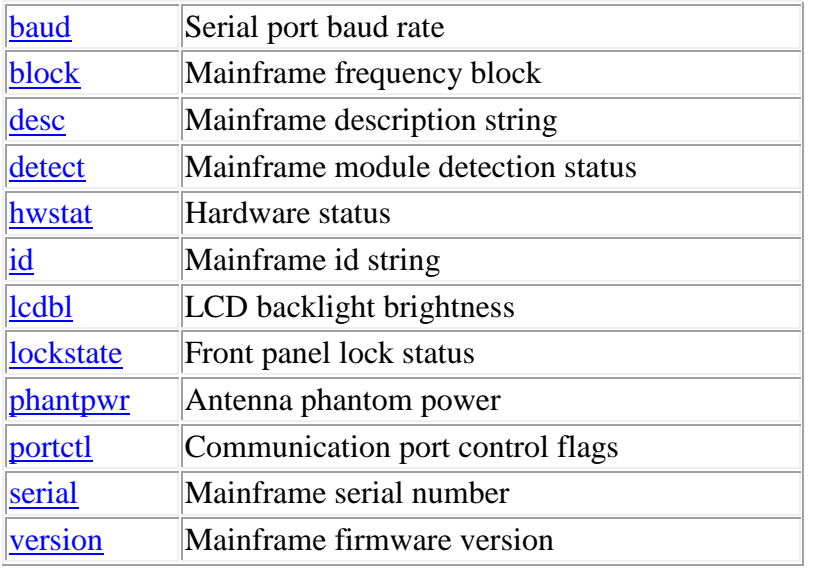

**Termination:** all commands are terminated with an ASCII **carriage return** character (hex code 0x0D), represented by  $\langle CR \rangle$  in the examples below. All responses are terminated with an ASCII **carriage return, line feed** pair (hex codes 0x0D, 0x0A), represented by **<CRLF>** in the examples below. An ellipsis (**...**) represents members of an array that have been omitted from an example for the sake of brevity.

**Verbose response:** commands prefixed with an exclamation point (bang) character result in a "verbose" response containing both the name of the property being addressed and its current value (if any). The verbose response returns the property/value pair in the "assignment" form, for example **OK ingn(2)=40 <CRLF>**. This supports certain 3rd party control programming styles where the response needs to be self-describing.

# <span id="page-6-1"></span>**baud (Serial port baud rate)**

This command may be used as a query to determine the baud rate setting for the serial port, or as an update to set it. The data is an integer type. The following values are allowed:

- 9600
- 19200
- 38400
- $57600$

 $-115200$ 

Examples:

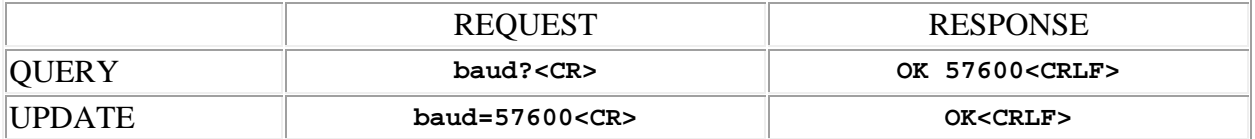

# <span id="page-7-0"></span>**block (Mainframe frequency block)**

This command may be used as a query to read the mainframe frequency block. The data type is integer and is a code that specifies the frequency block for the mainframe. It may be in the range 0 to 2, with the following meanings:

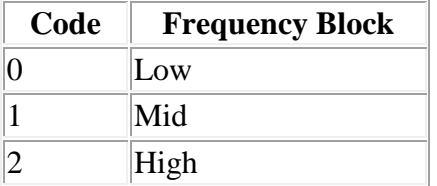

Examples:

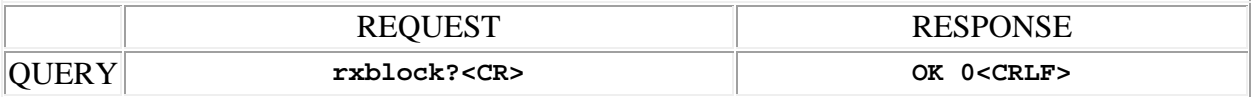

# <span id="page-7-1"></span>**desc (Mainframe description string)**

This command may be used as a query to read the user defined mainframe description, or as an update to set it. The data is a string type, with a limit of 30 characters.

**Note:** String arguments in commands need to be passed in **quoted** form, contained in a pair of **double-quote** (") characters. A problem arises when using the desc command to read or write a string that already contains double-quote characters, for example: The "Hula" Room. The solution is to **escape** the double quotes within The "Hula" Room so that it can be passed as a string argument for the desc command. This is done by preceding the double-quote characters with a **backslash** character like this: The \"Hula\" Room. Now it can be passed as a string argument to the desc command: desc="The \"Hula\" Room". Since the **backslash** serves as the escape character in quoted-string arguments, it too must be escaped if it is part of the string, so "foo\bar" would become "foo\\bar". If necessary, any character, printable or nonprintable, can be represented in the hexadecimal escaped form  $\x$ <sub>HH</sub> where HH is any 2-digit hexadecimal number. The special escaped character forms  $\chi$  (carriage return),  $\chi$ n (new line) and \t (tab) are also recognized.

Examples:

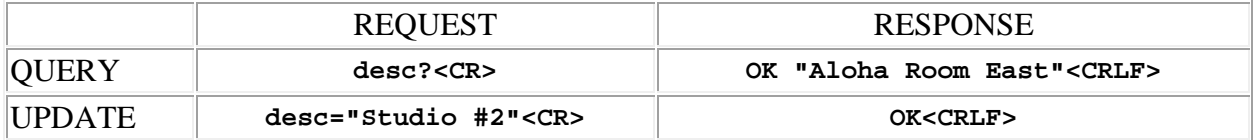

# <span id="page-8-0"></span>**detect (Mainframe module detection status)**

This command may be used as a query to read the mainframe module detection status, or as an update to set it. The data type is integer, either "1" meaning that the mainframe is actively detecting modules, or "0" meaning that it is not. If set to 1 normal operation is suspended until the detection process is complete.

Examples:

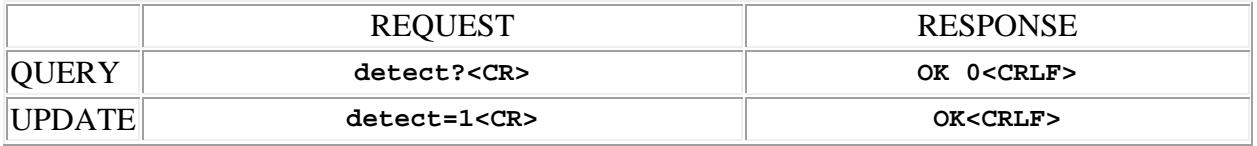

# <span id="page-8-1"></span>**hwstat (Hardware status)**

This command may be used as a query to determine the status of device hardware. The data type is integer, and the value is a code representing one of the following states:

- **0** means normal operation
- **1** means that an antenna phantom power short has been detected

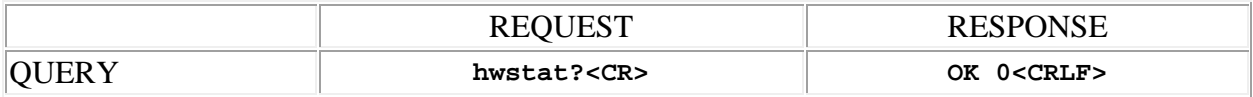

# <span id="page-9-0"></span>**id (Mainframe ID string)**

This command may be used as a query to read the mainframe id string. This is the "name" of the device used by the control protocol and is always "DR". The data is a string type.

Example:

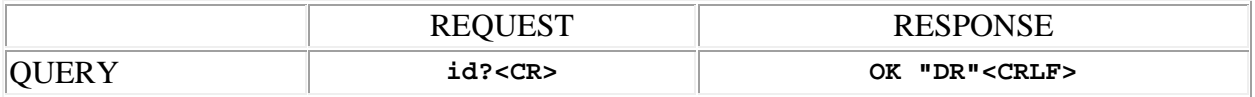

# <span id="page-9-1"></span>**lcdbl (LCD backlight brightness)**

This command may be used as a query to read the front panel LCD backlight brightness level, or as an update to set it. The data type is integer, in the range 1 to 4, where 1 is the minimum brightness and 4 the maximum brightness.

Examples:

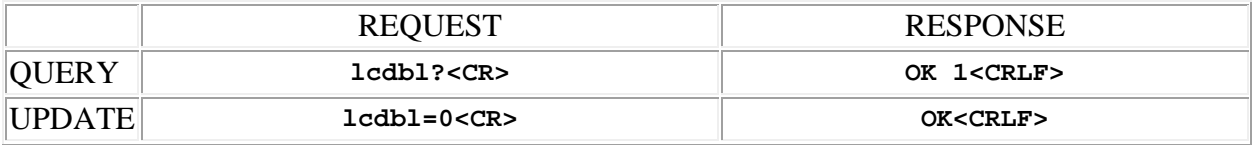

#### <span id="page-9-2"></span>**lockstate (Front panel lock status)**

This command may be used as a query to read the front panel status, or as an update to set it. The data type is integer, either 1 or 0, where 1 is "locked" and 0 is "not locked".

Examples:

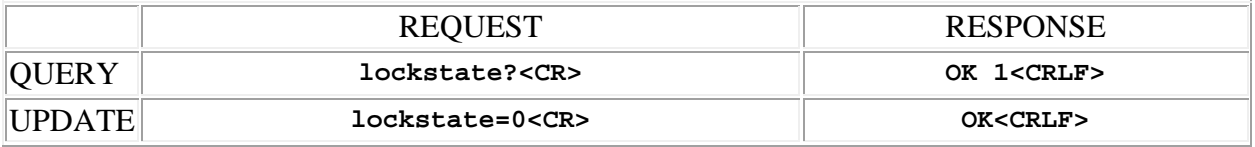

#### <span id="page-9-3"></span>**phantpwr (Antenna phantom power)**

This command may be used as a query to read the antenna phantom power status, or as an update to set it. The data type is integer and is a code that specifies the phantom power configuration. It may be in the range 0 to 3, with the following meanings:

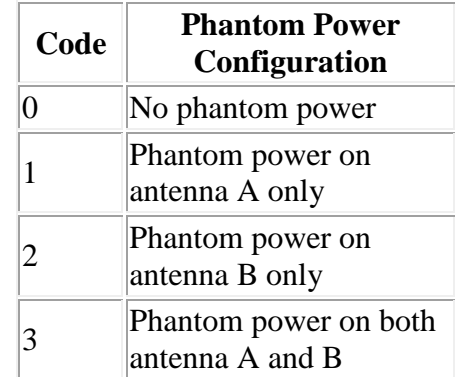

Examples:

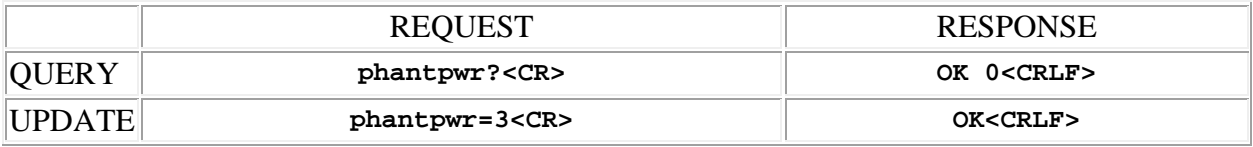

# <span id="page-10-0"></span>**portctl (communication port control flags)**

This command may be used as a query to read the port control flags, or as an update to set them. The communication port is specified by using the address syntax. Addresses must be in the range 0 to 4, representing the one of the following:

- **0** USB port
- **1** RS232 port
- $\bullet$  **2** TCP port 1
- **3** TCP port 2
- **4** HTTP port

The data type is integer, in the range 0 to 3. The value is a code representing the control settings for the communication port:

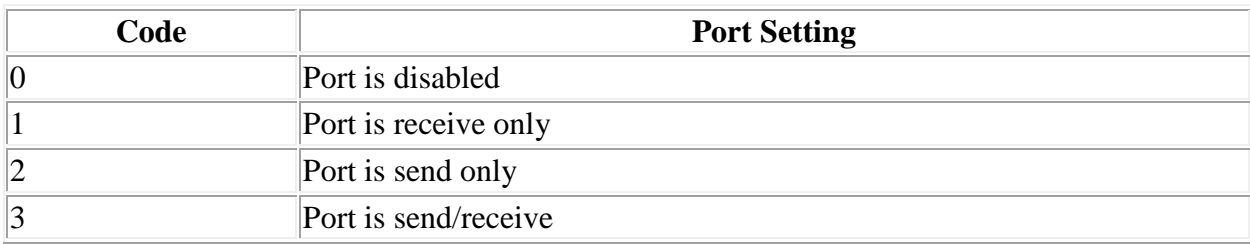

If the port address is wildcarded, then the data type is an array of integer of size 4. By default, all communication ports are send/receive (full duplex) but in some advanced 3rd party control scenarios a port may need to be set otherwise. **Note: to preserve the ability to communicate with the device, changes to the USB port setting have no effect, the default of send/receive is always in force.**

Examples:

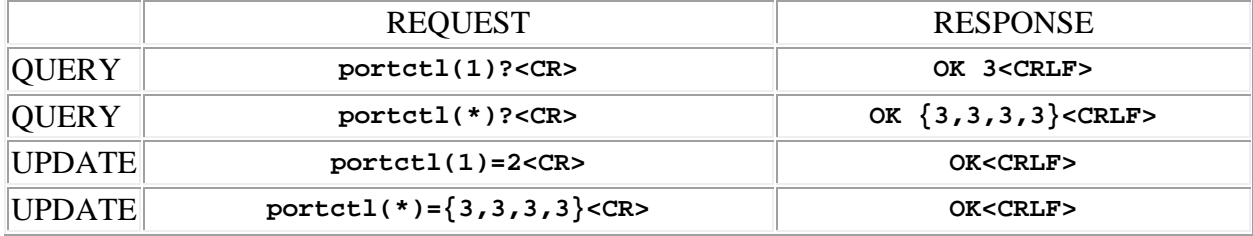

### <span id="page-11-0"></span>**serial (Mainframe serial number)**

This command may be used as a query to read the mainframe's serial number. The data is a string type.

Example:

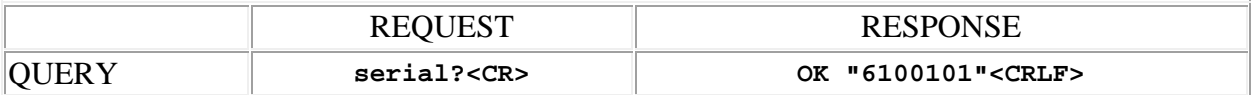

#### <span id="page-11-1"></span>**version (Mainframe firmware version)**

This command may be used as a query to read the mainframe's firmware version number. The data is a string type.

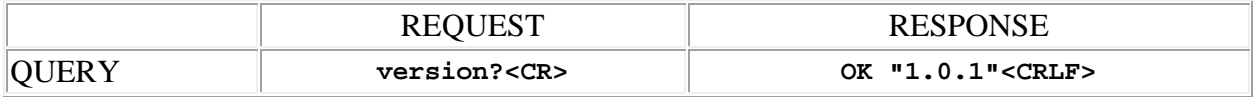

# <span id="page-12-0"></span>**VRM2WB Channel Receiver Commands**

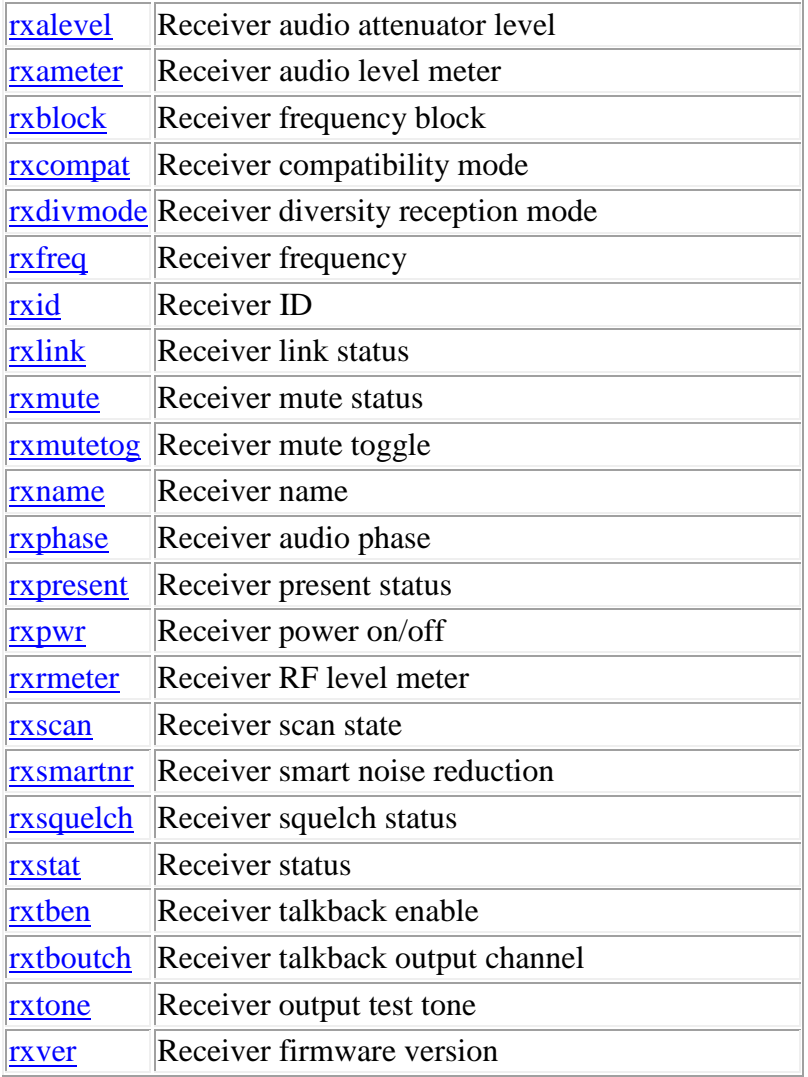

**Termination:** all commands are terminated with an ASCII **carriage return** character (hex code 0x0D), represented by **<CR>** in the examples below. All responses are terminated with an ASCII **carriage return, line feed** pair (hex codes 0x0D, 0x0A), represented by **<CRLF>** in the examples below. An ellipsis (**...**) represents members of an array that have been omitted from an example for the sake of brevity.

**Verbose response:** commands prefixed with an exclamation point (bang) character result in a "verbose" response containing both the name of the property being addressed and its current value (if any). The verbose response returns the property/value pair in the "assignment" form, for example **OK rxphase(2)=0 <CRLF>**. This supports certain 3rd party control programming styles where the response needs to be self-describing.

# <span id="page-13-0"></span>**rxalevel (Receiver audio attenuator level)**

This command may be used as a query to read the receiver output level setting, or as an update to set it. The channel is specified by using the address syntax. Addresses must be in the range 1 to 6. The data type is integer, representing the attenuation (or gain) in dB. The range is  $-35$  to  $+8$ dB. If the channel address is wildcarded, then the data type is an array of integer of size 6. In this case the value **99** may be used in an update to indicate that a particular receiver is to **remain unchanged** by the command.

Examples:

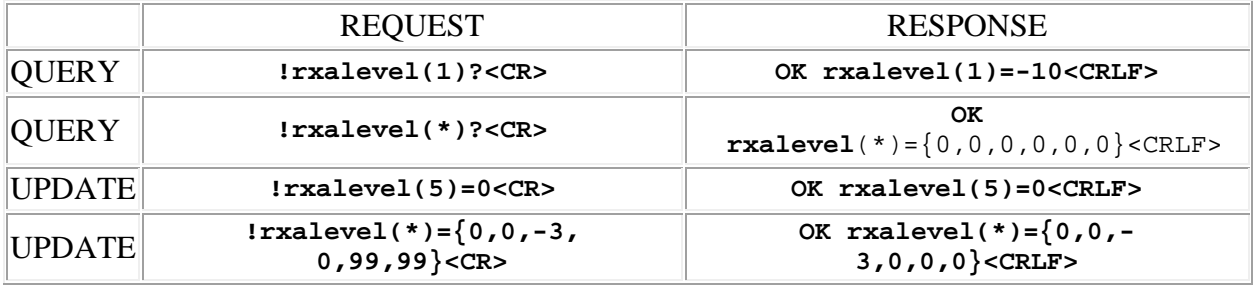

#### <span id="page-13-1"></span>**rxameter (Receiver audio level meter)**

This command may be used as a query to read the receiver audio level meter. The channel is specified by using the address syntax. Addresses must be in the range 1 to 6. The data type is integer, in the range -80 to +5, representing the audio level in dB, referenced to the transmitter's threshold of limiting. This is the raw level *before* application of the receiver's audio level setting  $(rxalevel)$ , which controls the rear panel audio output level (if rxameter = 0dB and rxalevel = 0dB then the output level is 0dBu). If the channel address is wildcarded, then the data type is an array of integer of size 6.

Examples:

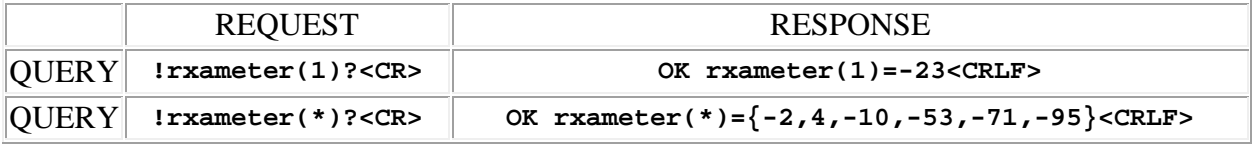

# <span id="page-13-2"></span>**rxblock (Receiver frequency block)**

This command may be used as a query to read the receiver frequency block. The channel is specified by using the address syntax. Addresses must be in the range 1 to 6. The data type is string.

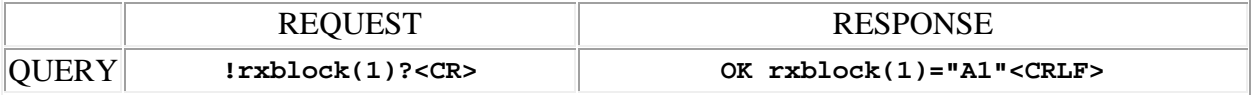

#### <span id="page-14-0"></span>**rxcompat (Receiver compatibility mode)**

This command may be used as a query to read the compatibility mode, or as an update to set it. The channel is specified by using the address syntax. Addresses must be in the range 1 to 6. If the channel address is wildcarded, then the data type is an array of integer of size 6. In this case the value **99** may be used in an update to indicate that a particular receiver is to **remain unchanged** by the command. The data type is integer, and is a code representing one of the following:

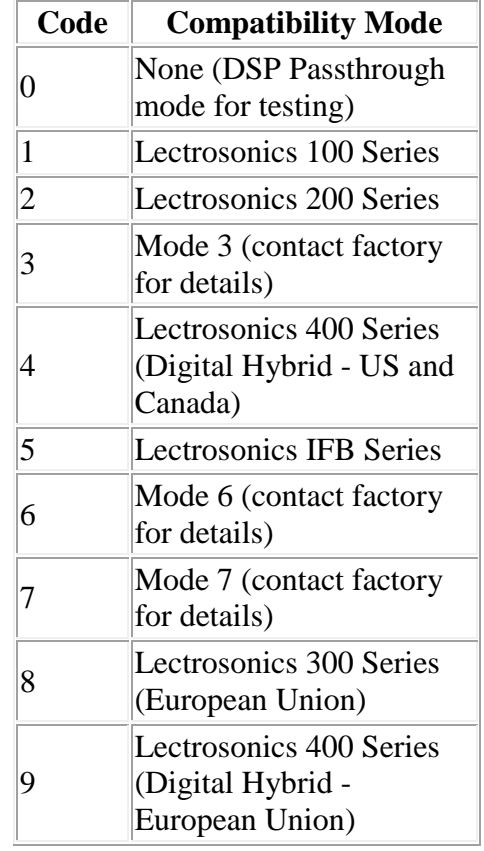

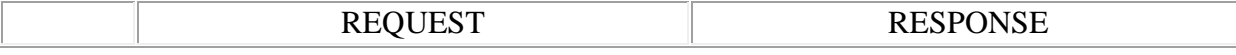

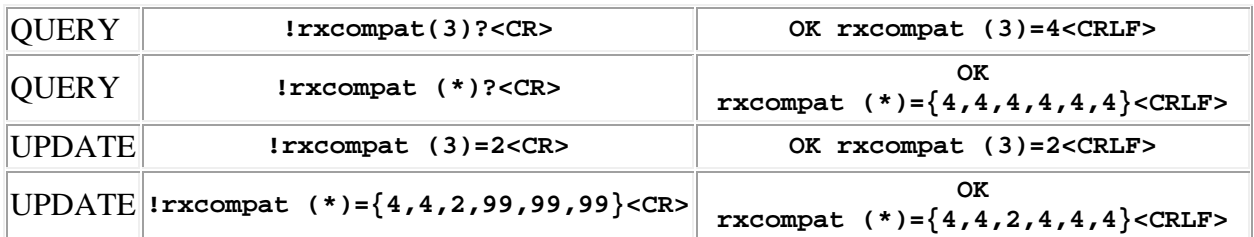

# <span id="page-15-0"></span>**rxdivmode (Receiver diversity reception mode)**

This command may be used as a query to read the receiver diversity reception mode, or as an update to set it. The channel is specified by using the address syntax. Addresses must be in the range 1 to 6, or the wildcard address. If the channel address is wildcarded, then the data type is an array of integer of size 3, and the data pertains to *diversity pairs*, not individual receiver modules. The data type is integer, either "1" meaning that the diversity pair is active, or "0" meaning that it is not. Diversity pairs consist of adjacent receiver modules, so channels 1 and 2 form the first pair, 2 and 3 the second pair, and 3 and 4 the third pair.

**Note:** An update will return an ERROR response if the addressed receiver module is not present, or if the members of the diversity pair it belongs to are not on the same frequency block.

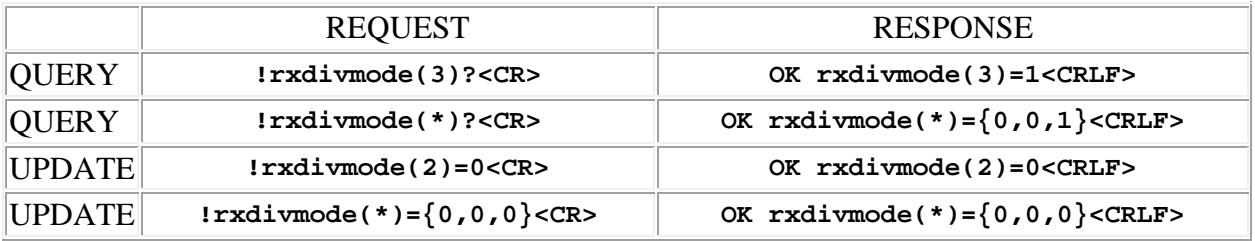

Examples:

# <span id="page-15-1"></span>**rxfreq (Receiver frequency)**

This command may be used as a query to read the receiver frequency, or as an update to set it. The channel is specified by using the address syntax. Addresses must be in the range 1 to 6. The data type is integer, representing the frequency in kHz. If the channel address is wildcarded, then the data type is an array of integer of size 6. In this case the value **999999** may be used in an update to indicate that a particular receiver is to **remain unchanged** by the command.

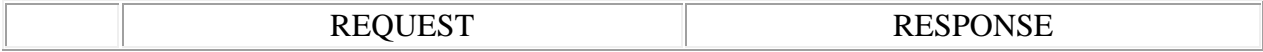

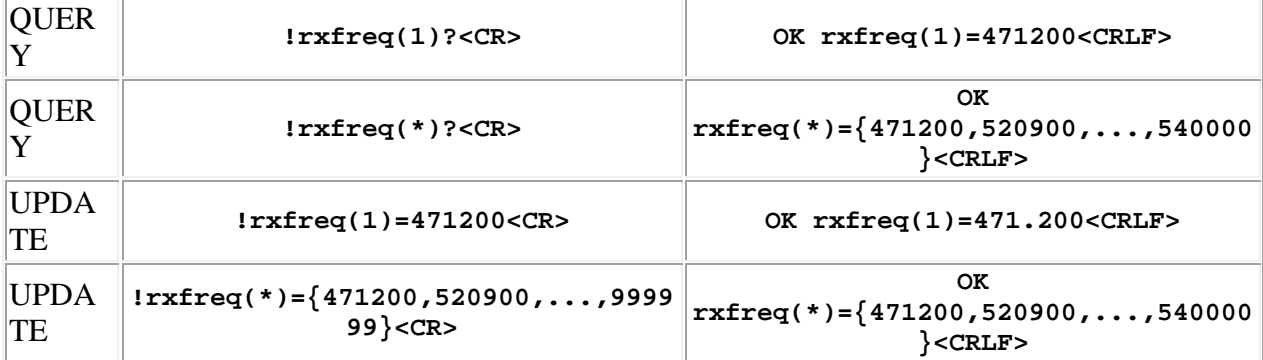

# <span id="page-16-0"></span>**rxid (Receiver ID)**

This command may be used as a query to read the receiver's ID string. The channel is specified by using the address syntax. Addresses must be in the range 1 to 6. The data is a string type.

Example:

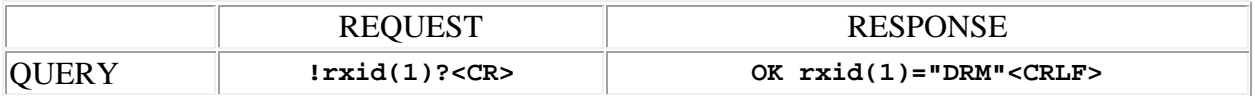

# <span id="page-16-1"></span>**rxlink (Receiver link status)**

This command may be used as a query to read the link status. The channel is specified by using the address syntax. Addresses must be in the range 1 to 6. The data type is integer, either "1" meaning that a valid signal has been acquired, or "0" meaning that it is not. If the channel address is wildcarded, then the data type is an array of integer of size 6.

Examples:

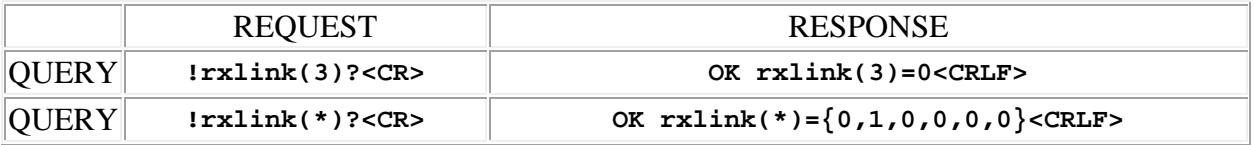

# <span id="page-16-2"></span>**rxmute (Receiver mute status)**

This command may be used as a query to read the receiver mute status, or as an update to set it. The channel is specified by using the address syntax. Addresses must be in the range 1 to 6. The data type is integer, either "1" meaning that the output is muted, or "0" meaning that it is not. If the channel address is wildcarded, then the data type is an array of integer of size 6. In this case the value **99** may be used in an update to indicate that a particular receiver is to **remain unchanged** by the command.

Examples:

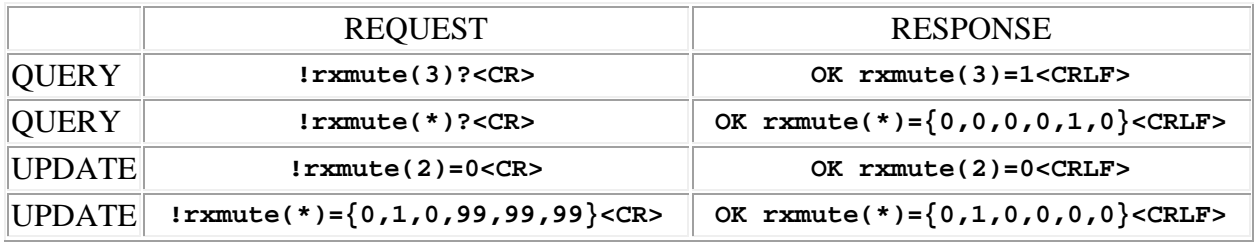

#### <span id="page-17-0"></span>**rxmutetog (Receiver mute toggle)**

This command may be used as a simple comand to toggle the receiver mute status. The channel is specified by using the address syntax. Addresses must be in the range 1 to 6. The response to a verbose command is the new mute status for that receiver.

Examples:

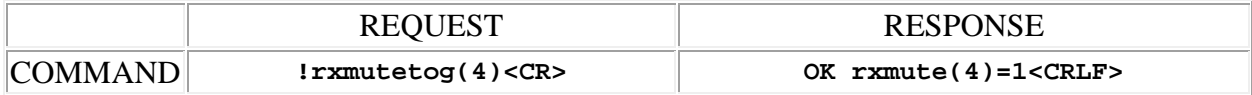

#### <span id="page-17-1"></span>**rxname (Receiver name)**

This command may be used as a query to read the receiver name, or as an update to set it. The channel is specified by using the address syntax. Addresses must be in the range 1 to 6. The data type is string, with a limit of 15 characters.

**Note:** String arguments in commands need to be passed in **quoted** form, contained in a pair of **double-quote** (") characters. A problem arises when using the inlb command to read or write a string that already contains double-quote characters, for example: The "Hula" Room. The solution is to **escape** the double quotes within The "Hula" Room so that it can be passed as a string argument for the inlb command. This is done by preceding the double-quote characters with a **backslash** character like this: The \"Hula\" Room. Now it can be passed as a string argument to the inlb command: inlb(1)="The \"Hula\" Room". Since the **backslash** serves

#### VRM2WB Command Reference v29Mar2015

as the escape character in quoted-string arguments, it too must be escaped if it is part of the string, so "foo\bar" would become "foo\\bar". If necessary, any character, printable or nonprintable, can be represented in the hexadecimal escaped form  $\chi$ <sub>HH</sub> where HH is any 2-digit hexadecimal number. The special escaped character forms  $\chi$  (carriage return),  $\chi$  (new line) and \t (tab) are also recognized..

Examples:

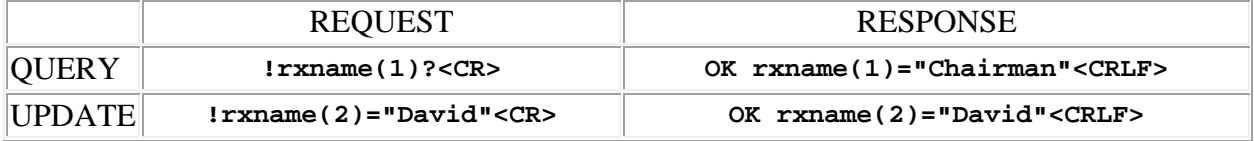

### <span id="page-18-0"></span>**rxphase (Receiver audio phase)**

This command may be used as a query to read the receiver audio phase status, or as an update to set it. The channel is specified by using the address syntax. Addresses must be in the range 1 to 6. The data type is integer, either "1" meaning that the audio phase inverted (shifted by 180 degrees), or "0" meaning that it is not. If the channel address is wildcarded, then the data type is an array of integer of size 6. In this case the value **99** may be used in an update to indicate that a particular receiver is to **remain unchanged** by the command.

Examples:

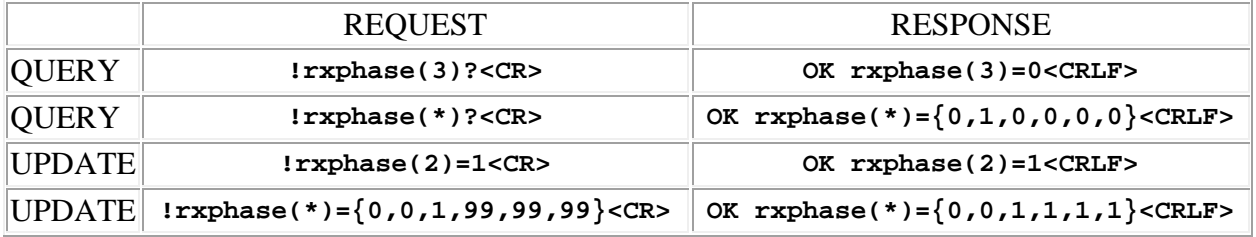

#### <span id="page-18-1"></span>**rxpresent (Receiver present status)**

This command may be used as a query to read the receiver present status. The channel is specified by using the address syntax. Addresses must be in the range 1 to 6. The data type is integer, either "1" meaning that the receiver is installed in the mainframe, or "0" meaning that it is not. If the channel address is wildcarded, then the data type is an array of integer of size 6.

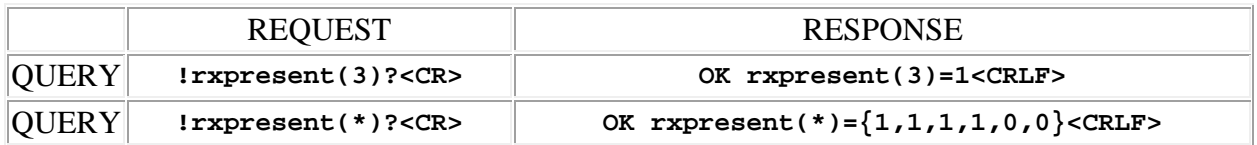

# <span id="page-19-0"></span>**rxpwr (Receiver power on/off)**

This command may be used as a query to read the receiver power on/off status, or as an update to set it. The channel is specified by using the address syntax. Addresses must be in the range 1 to 6. The data type is integer, either "1" meaning that the receiver is powered on, or "0" meaning that it is powered off. If the channel address is wildcarded, then the data type is an array of integer of size 6. In this case the value **99** may be used in an update to indicate that a particular receiver is to **remain unchanged** by the command.

Examples:

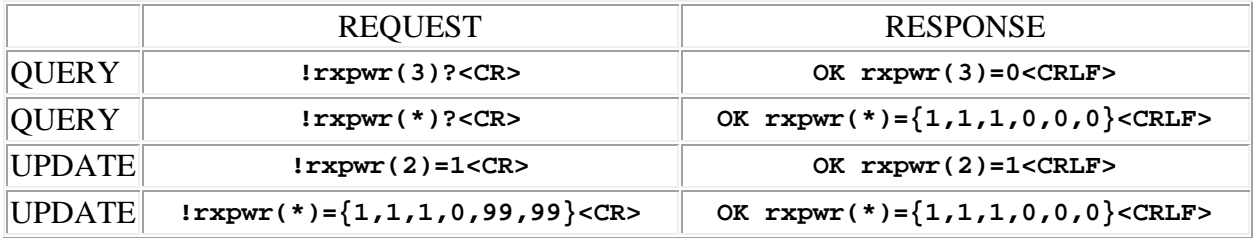

# <span id="page-19-1"></span>**rxrmeter (Receiver RF level meter)**

This command may be used as a query to read the receiver RF level meter. The channel is specified by using the address syntax. Addresses must be in the range 1 to 6. The data type is integer, in the range 0 to 50, representing the RF level in dBuV. If the channel address is wildcarded, then the data type is an array of integer of size 6.

Examples:

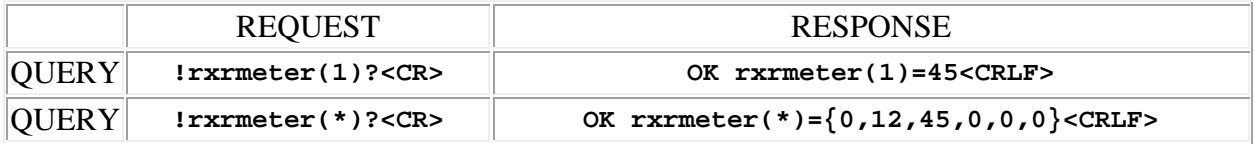

#### <span id="page-19-2"></span>**rxscan (Receiver scan state)**

#### VRM2WB Command Reference v29Mar2015

This command may be used as a query to read the receiver scan state, or as an update to set it. The channel is specified by using the address syntax. Addresses must be in the range 1 to 6. The data type is integer, either "1" meaning that the receiver is scanning, or "0" meaning that it is not. If the channel address is wildcarded, then the data type is an array of integer of size 6. In this case the value **99** may be used in an update to indicate that a particular receiver is to **remain unchanged** by the command.

Examples:

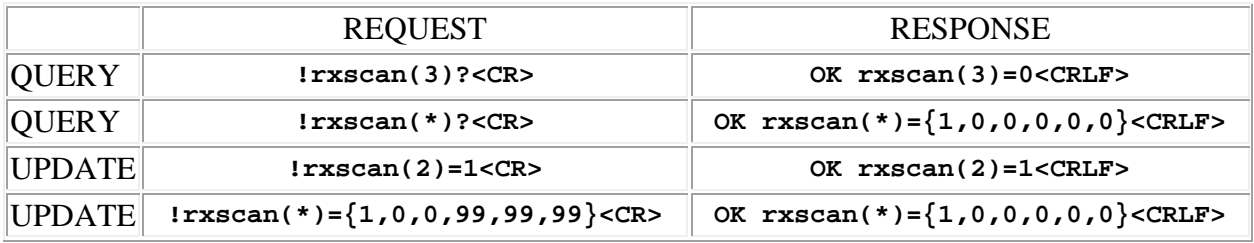

#### <span id="page-20-0"></span>**rxsmartnr (Receiver smart noise reduction)**

This command may be used as a query to read the smart noise reduction status, or as an update to set it. The channel is specified by using the address syntax. Addresses must be in the range 1 to 6. If the channel address is wildcarded, then the data type is an array of integer of size 6. In this case the value **99** may be used in an update to indicate that a particular receiver is to **remain unchanged** by the command. The data type is integer, and is a code representing one of the following:

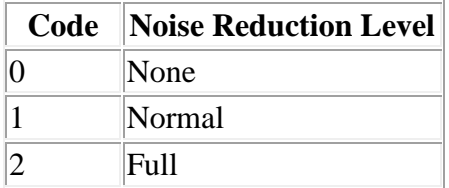

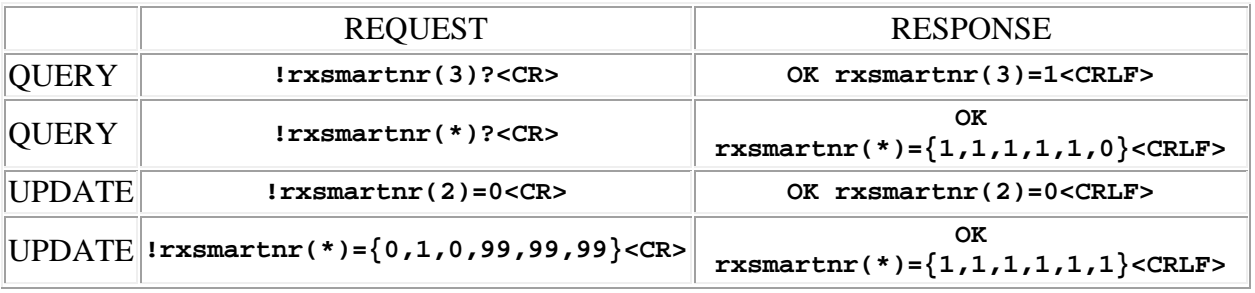

# <span id="page-21-0"></span>**rxsquelch (Receiver squelch status)**

This command may be used to determine if a receiver is squelched. The channel is specified by using the address syntax. Addresses must be in the range 1 to 6. The data type is integer, either "1" meaning that the receiver is squelched (no audio output), or "0" meaning that it is not. If the channel address is wildcarded, then the data type is an array of integer of size 6.

Examples:

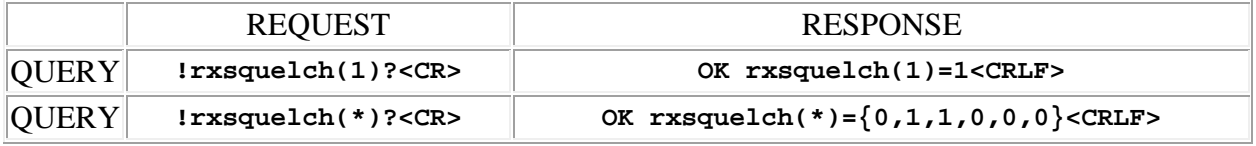

#### <span id="page-21-1"></span>**rxstat (Receiver status)**

This command may be used as a query to read *real-time* receiver status. The channel is specified by using the address syntax. Addresses must be in the range 1 to 6. The data type is array of integer, with a length of 9. The values contained in the array are interpreted by position as follows:

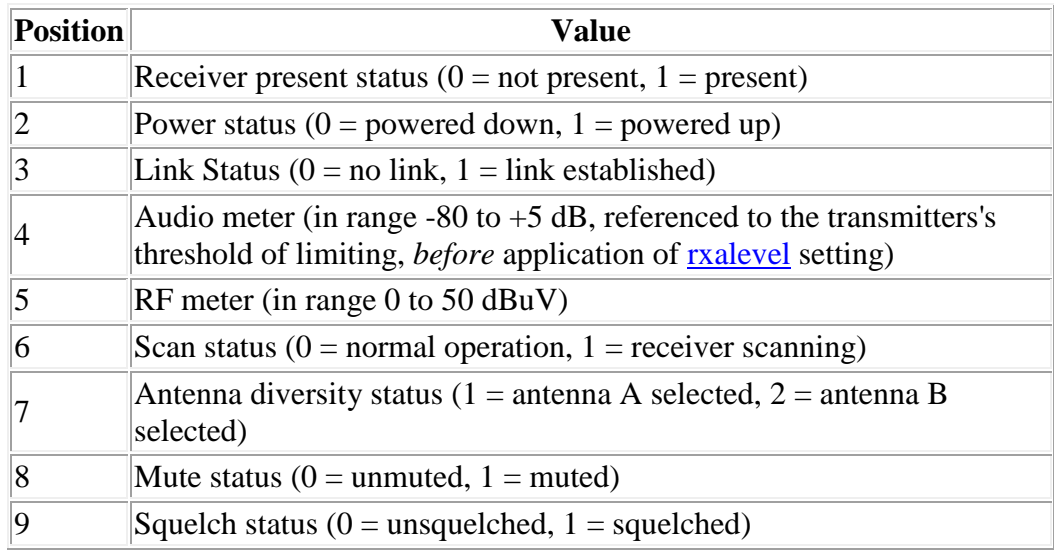

If a receiver is not present in the mainframe or is powered down, then the remaining data is invalid.

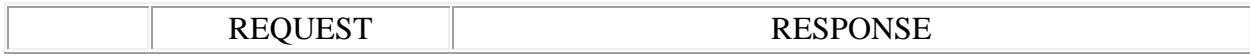

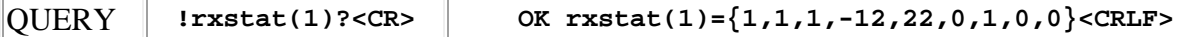

#### <span id="page-22-0"></span>**rxtben (Receiver talkback enable)**

This command may be used as an update to enable or disable the talkback feature on a channel. If the channel address is wildcarded, then the data type is an array of integer of size 6. The data type is integer, either "1" meaning that talkback is enabled, or "0" meaning that it is not.

Examples:

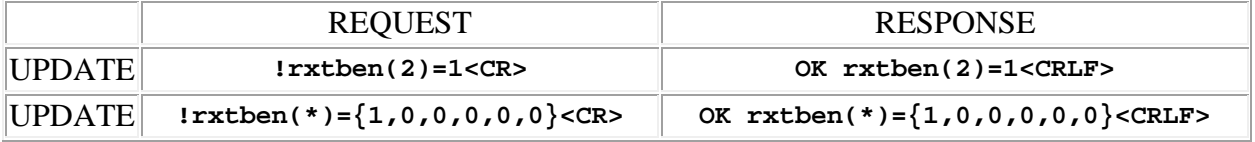

#### <span id="page-22-1"></span>**rxtboutch (Receiver talkback output channel)**

This command may be used as a query to read a receiver's talkback output channel, or as an update to set it. The channel is specified by using the address syntax. Addresses must be in the range 1 to 6. The data type is integer, representing the *channel to which talkback audio is routed* when talkback is invoked on the transmitter associated with the addressed receiver. This setting is meaningful only if talkback is enabled for the receiver. If the channel address is wildcarded, then the data type is an array of integer of size 6.

Examples:

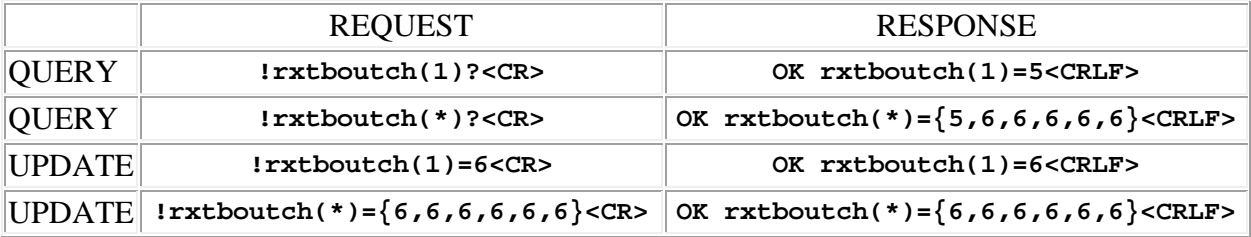

#### <span id="page-22-2"></span>**rxtone (Receiver output test tone)**

This command may be used as an update to enable or disable the receiver audio test tone. If the channel address is wildcarded, then the data type is an array of integer of size 6. The data type is integer, either "1" meaning that the test tone is enabled, or "0" meaning that it is not.

Examples:

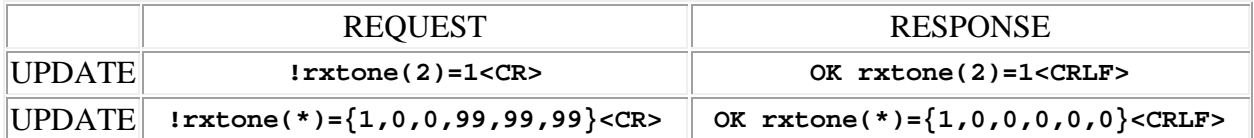

# <span id="page-23-0"></span>**rxver (Receiver firmware version)**

This command may be used as a query to read the receiver's firmware version number. The channel is specified by using the address syntax. Addresses must be in the range 1 to 6. The data is a string type.

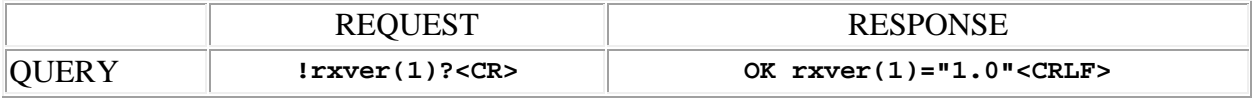

# <span id="page-24-0"></span>**VRM2WB Channel Transmitter Commands**

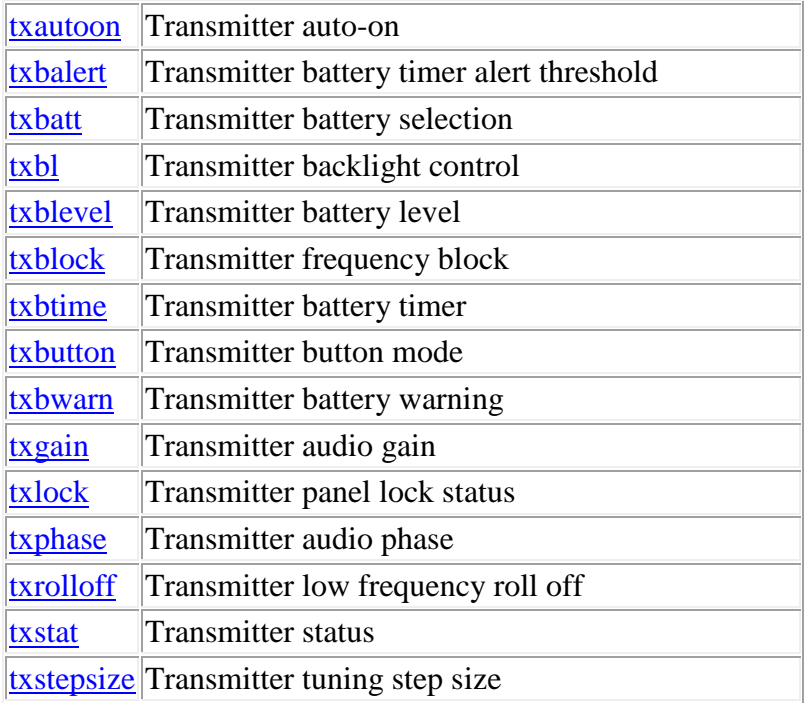

**Termination:** all commands are terminated with an ASCII **carriage return** character (hex code 0x0D), represented by **<CR>** in the examples below. All responses are terminated with an ASCII **carriage return, line feed** pair (hex codes 0x0D, 0x0A), represented by **<CRLF>** in the examples below. An ellipsis (**...**) represents members of an array that have been omitted from an example for the sake of brevity.

**Verbose response:** commands prefixed with an exclamation point (bang) character result in a "verbose" response containing both the name of the property being addressed and its current value (if any). The verbose response returns the property/value pair in the "assignment" form, for example **OK rxphase(2)=0 <CRLF>**. This supports certain 3rd party control programming styles where the response needs to be self-describing.

#### <span id="page-24-1"></span>**txautoon (Transmitter auto-on)**

This command may be used as a query to read the transmitter auto-on status. The channel is specified by using the address syntax. Addresses must be in the range 1 to 6. The data type is integer, either "1" meaning that auto-on is enabled, or "0" meaning that it is not. If the channel address is wildcarded, then the data type is an array of integer of size 6.

Examples:

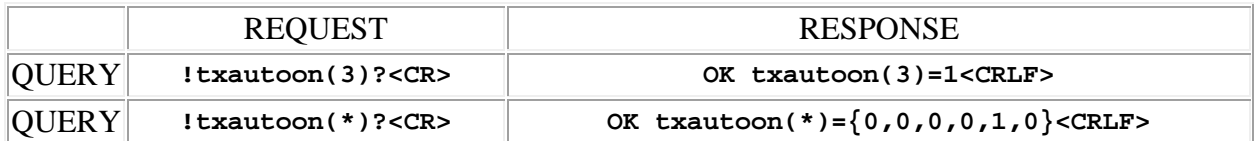

#### <span id="page-25-0"></span>**txbalert (Transmitter battery timer alert threshold)**

This command may be used as a query to read the transmitter battery elapsed time. The channel is specified by using the address syntax. Addresses must be in the range 1 to 6. The data type is integer, representing the elapsed time in minutes, in the range 0 to 599. If the channel address is wildcarded, then the data type is an array of integer of size 6.

Examples:

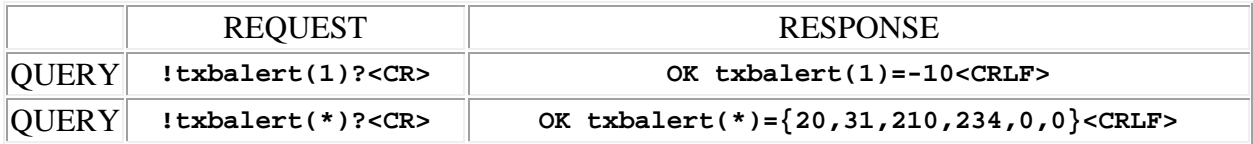

#### <span id="page-25-1"></span>**txbatt (Transmitter battery selection)**

This command may be used as a query to read the transmitter battery selection. The channel is specified by using the address syntax. Addresses must be in the range 1 to 6. If the channel address is wildcarded, then the data type is an array of integer of size 6. The data type is integer and is a code that specifies the battery type. It may be in the range 0 to 3, with the following meanings:

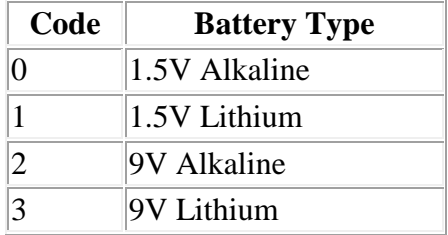

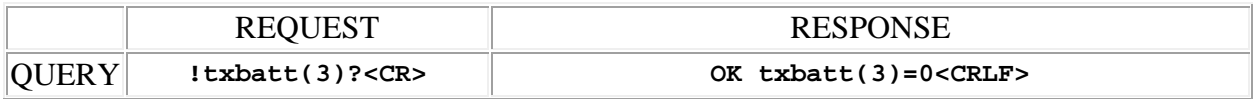

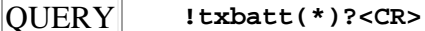

### <span id="page-26-0"></span>**txbl (Transmitter backlight timeout)**

This command may be used as a query to read the transmitter backlight control setting. The channel is specified by using the address syntax. Addresses must be in the range 1 to 6. If the channel address is wildcarded, then the data type is an array of integer of size 6. The data type is integer and is a code that specifies the backlight timeout. It may be in the range 0 to 2, with the following meanings:

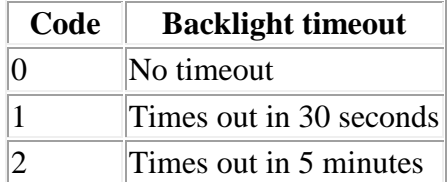

Examples:

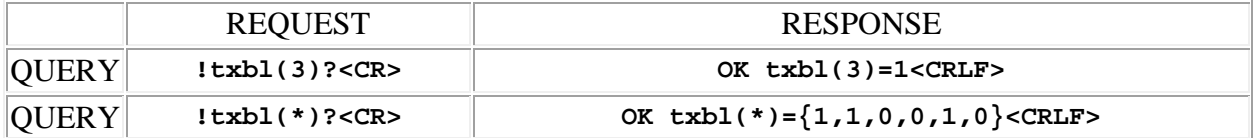

#### <span id="page-26-1"></span>**txblevel (Transmitter battery level)**

This command may be used as a query to read the transmitter battery level. The channel is specified by using the address syntax. Addresses must be in the range 1 to 6. The data type is integer, in the range 0 to 31, representing the battery voltage in tenth-volt increments. If the channel address is wildcarded, then the data type is an array of integer of size 6.

Examples:

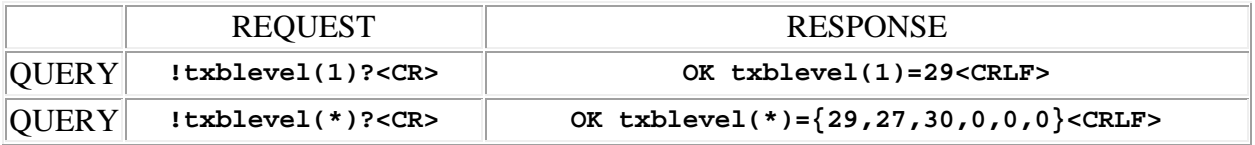

# <span id="page-26-2"></span>**txblock (Transmitter frequency block)**

This command may be used as a query to read the transmitter frequency block. The channel is specified by using the address syntax. Addresses must be in the range 1 to 6. The data type is string.

Examples:

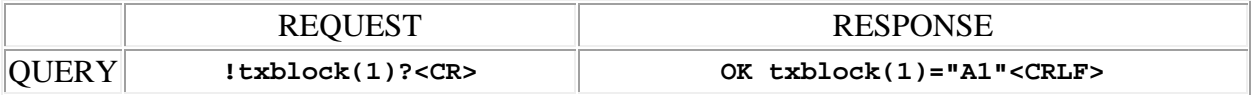

#### <span id="page-27-0"></span>**txbtime (Transmitter battery time)**

This command may be used as a query to read the transmitter battery elapsed time. The channel is specified by using the address syntax. Addresses must be in the range 1 to 6. The data type is integer, representing the elapsed time in minutes, in the range 0 to 599. If the channel address is wildcarded, then the data type is an array of integer of size 6.

Examples:

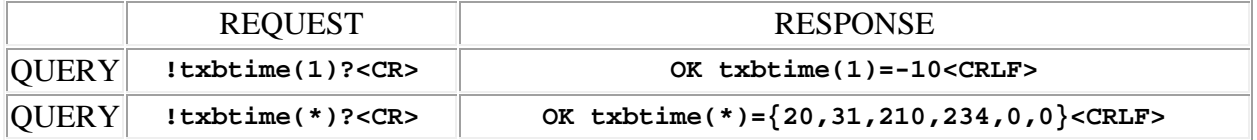

# <span id="page-27-1"></span>**txbutton (Transmitter button function)**

This command may be used as a query to read the transmitter button function. The channel is specified by using the address syntax. Addresses must be in the range 1 to 6. If the channel address is wildcarded, then the data type is an array of integer of size 6. The data type is integer and is a code that specifies the button function. It may be in the range 0 to 2, with the following meanings:

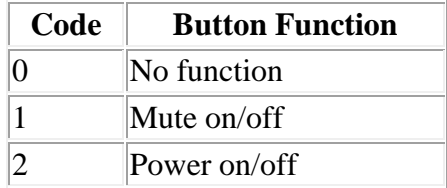

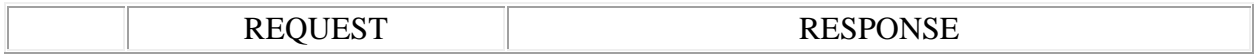

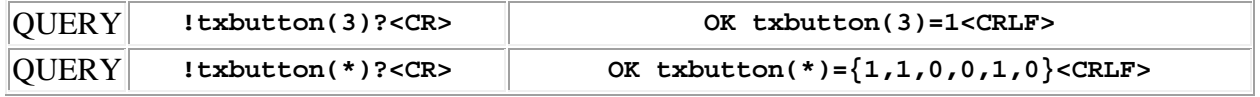

# <span id="page-28-0"></span>**txbwarn (Transmitter battery warning)**

This command may be used as a query to read the transmitter battery warning level. The channel is specified by using the address syntax. Addresses must be in the range 1 to 6. If the channel address is wildcarded, then the data type is an array of integer of size 6. The data type is integer and is a code that specifies the battery warning level for the transmitter. It may be in the range 0 to 4, with the following meanings:

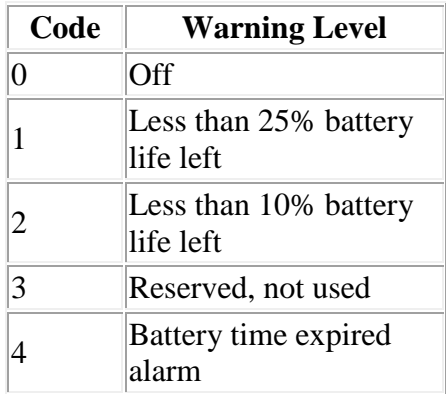

Examples:

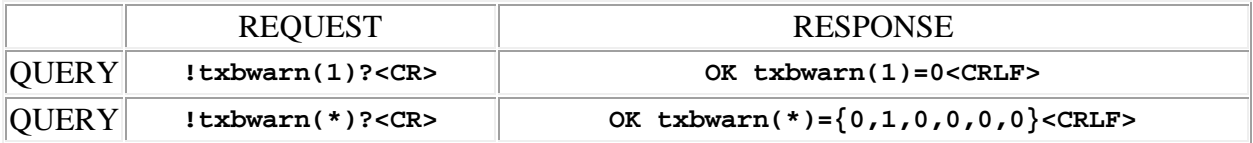

#### <span id="page-28-1"></span>**txgain (Transmitter audio gain)**

This command may be used as a query to read the transmitter audio gain. The channel is specified by using the address syntax. Addresses must be in the range 1 to 6. The data type is integer, representing the gain on a scale of 0 to 42. If the channel address is wildcarded, then the data type is an array of integer of size 6.

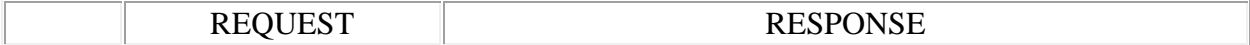

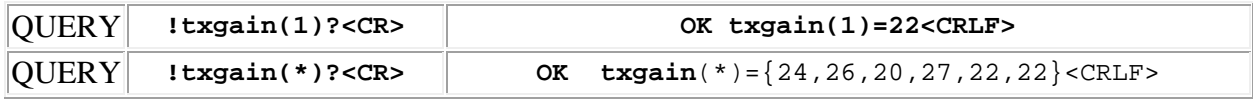

#### <span id="page-29-0"></span>**txlock (Transmitter panel lock status)**

This command may be used as a query to read the transmitter panel lock status. The channel is specified by using the address syntax. Addresses must be in the range 1 to 6. The data type is integer, either "1" meaning that the transmitter panel is locked, or "0" meaning that it is not. If the channel address is wildcarded, then the data type is an array of integer of size 6.

Examples:

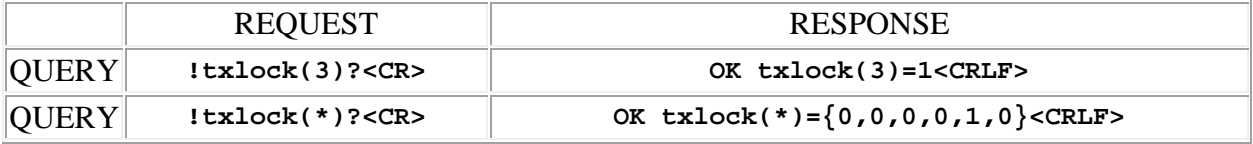

# <span id="page-29-1"></span>**txphase (Transmitter audio phase)**

This command may be used as a query to read the transmitter audio phase status. The channel is specified by using the address syntax. Addresses must be in the range 1 to 6. The data type is integer, either "1" meaning that the audio phase inverted (shifted by 180 degrees), or "0" meaning that it is not. If the channel address is wildcarded, then the data type is an array of integer of size 6.

Examples:

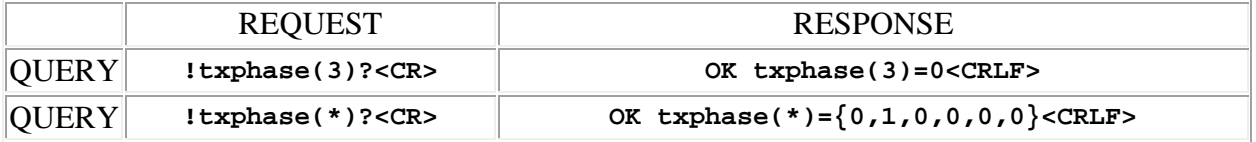

#### <span id="page-29-2"></span>**txrolloff (Transmitter low frequency rolloff)**

This command may be used as a query to read the transmitter low frequency rolloff. The channel is specified by using the address syntax. Addresses must be in the range 1 to 6. If the channel address is wildcarded, then the data type is an array of integer of size 6. The data type is integer

and is a code that specifies the low frequency rolloff in Hz. It may be in the range 0 to 5, with the following meanings:

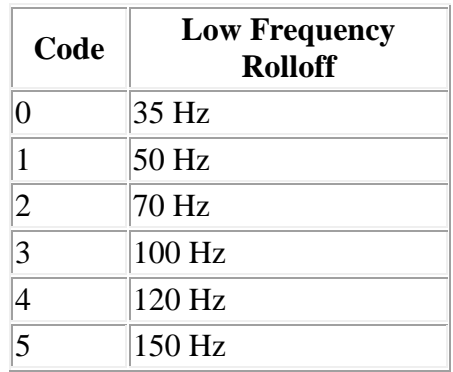

Examples:

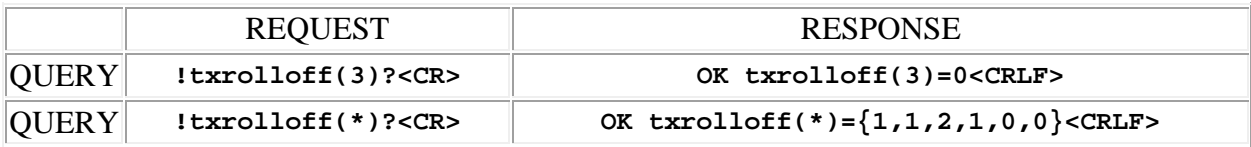

# <span id="page-30-0"></span>**txstat (Transmitter status)**

This command may be used as a query to read *real-time* transmitter status. The channel is specified by using the address syntax. Addresses must be in the range 1 to 6. The data type is array of integer, with a length of 8. The values contained in the array are interpreted by position as follows:

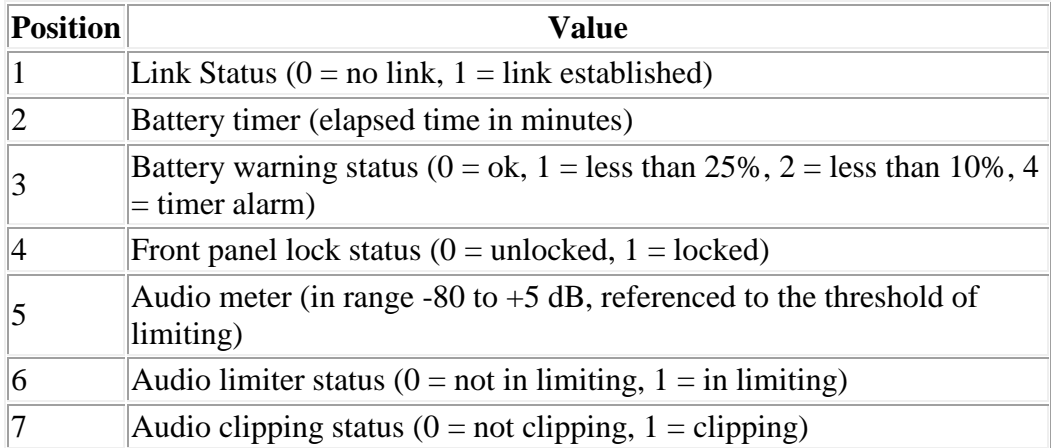

Data is valid only when link is established (link status  $= 1$ ).

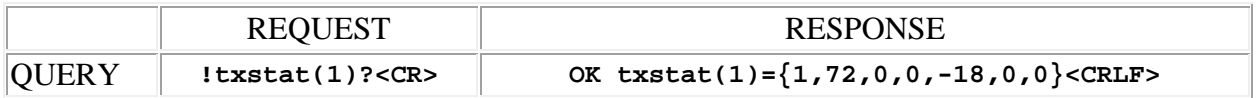

### <span id="page-31-0"></span>**txstepsize (Tranmitter tuning step size)**

This command may be used as a query to read the transmitter frequency step size. The channel is specified by using the address syntax. Addresses must be in the range 1 to 6. The data type is integer, representing the frequency set size in kHz. Allowable values are 25 and 100 kHz. If the channel address is wildcarded, then the data type is an array of integer of size 6.

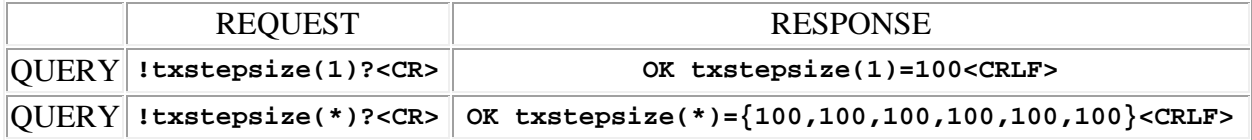

# <span id="page-32-0"></span>**VRM2WB Channel Status Commands**

[chstat](#page-32-1) Channel status

**Termination:** all commands are terminated with an ASCII **carriage return** character (hex code 0x0D), represented by **<CR>** in the examples below. All responses are terminated with an ASCII **carriage return, line feed** pair (hex codes 0x0D, 0x0A), represented by **<CRLF>** in the examples below. An ellipsis (**...**) represents members of an array that have been omitted from an example for the sake of brevity.

**Verbose response:** commands prefixed with an exclamation point (bang) character result in a "verbose" response containing both the name of the property being addressed and its current value (if any). The verbose response returns the property/value pair in the "assignment" form, for example **OK rxphase(2)=0 <CRLF>**. This supports certain 3rd party control programming styles where the response needs to be self-describing.

### <span id="page-32-1"></span>**chstat (Channel status)**

This command may be used as a query to read *real-time* channel status. The channel is specified by using the address syntax. Addresses must be in the range 1 to 6. The data type is array of integer, with a length of 15. The values contained in the array are interpreted by position as follows:

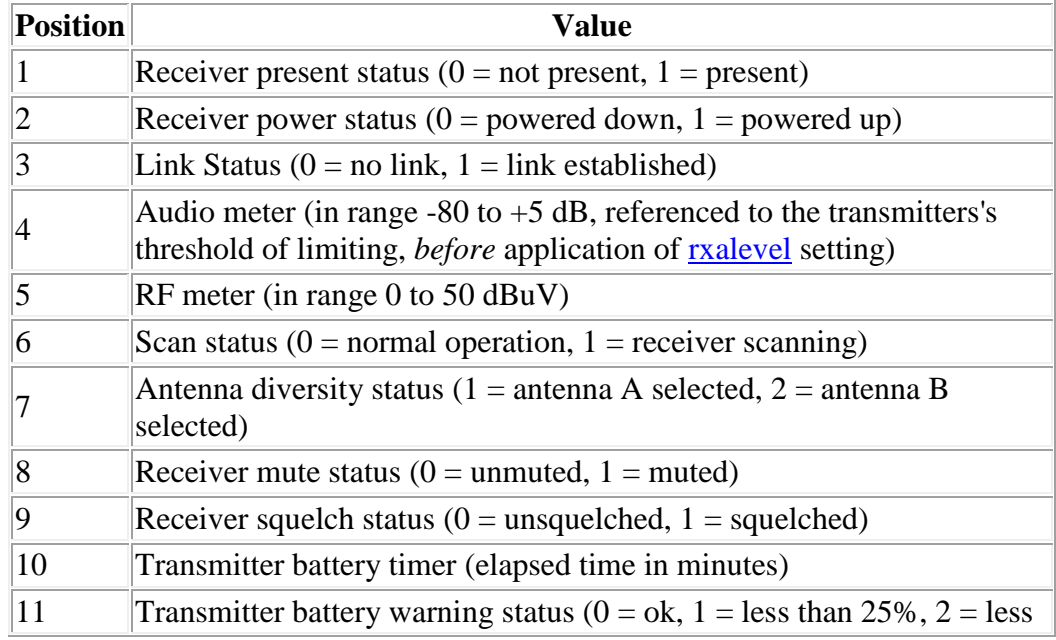

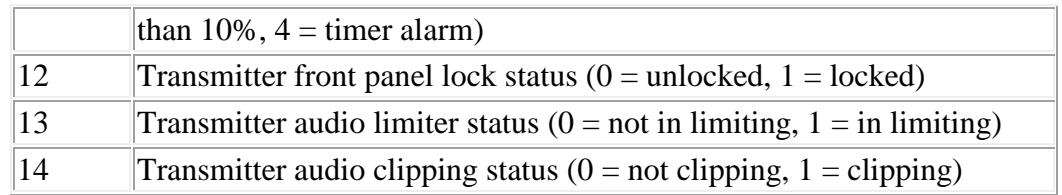

If a receiver is not present in the mainframe or is powered down, then all remaining data is invalid. Transmitter data is valid only when link is established (link status = 2).

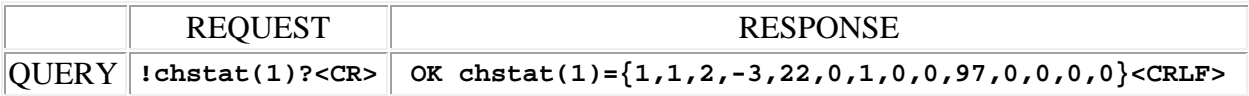

# <span id="page-34-0"></span>**VRM2WB Network Setup Commands**

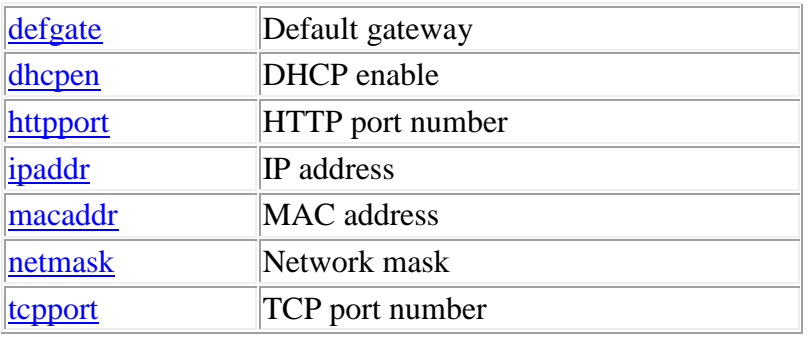

**Termination:** all commands are terminated with an ASCII **carriage return** character (hex code 0x0D), represented by  $\langle CR \rangle$  in the examples below. All responses are terminated with an ASCII **carriage return, line feed** pair (hex codes 0x0D, 0x0A), represented by **<CRLF>** in the examples below. An ellipsis (**...**) represents members of an array that have been omitted from an example for the sake of brevity.

**Verbose response:** commands prefixed with an exclamation point (bang) character result in a "verbose" response containing both the name of the property being addressed and its current value (if any). The verbose response returns the property/value pair in the "assignment" form, for example **OK ingn(2)=40 <CRLF>**. This supports certain 3rd party control programming styles where the response needs to be self-describing.

#### <span id="page-34-1"></span>**defgate (default gateway)**

This command may be used as a query to read the Default Gateway address, or as an update to set it. The data type is string, containing the address in IP "dotted quad" format.

Example:

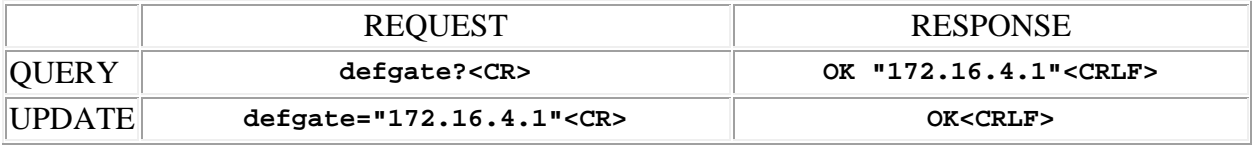

# <span id="page-34-2"></span>**dhcpen (DHCP enable)**

This command may be used as a query to read the DHCP enable status, or as an update to set it. The data type is integer, either "1" meaning that the DHCP client feature is enabled, or "0" meaning that it is not. If enabled, DHCP (Dynamic Host Configuration Protocol) is used at power up to obtain an IP address. **Note:** If this setting is changed, the new value takes effect the next time the device is powered up.

Example:

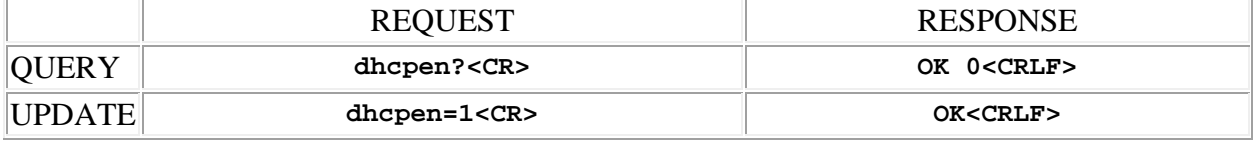

# <span id="page-35-0"></span>**httpport (HTTP port number)**

This command may be used as a query to read the HTTP port number assignment, or as an update to set it. The data type is integer, in the range 0 to 65535, representing the port number used for HTTP connections to the device. The default value is 80.

Example:

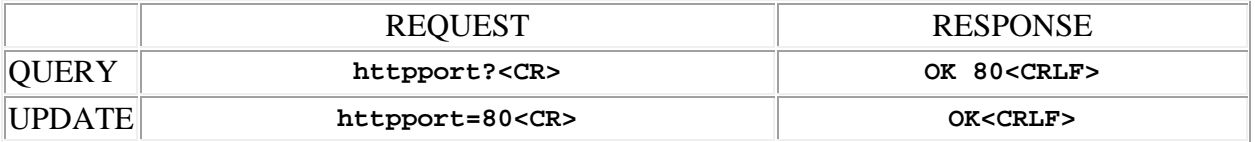

#### <span id="page-35-1"></span>**ipaddr (IP address)**

This command may be used as a query to read the IP address of the device, or as an update to set it. The data type is string, containing the address in IP "dotted quad" format.

Example:

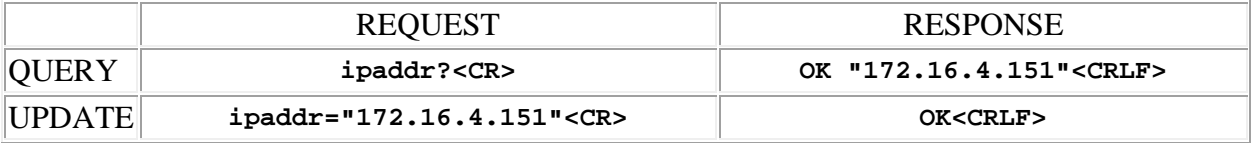

# <span id="page-35-2"></span>**macaddr (MAC address)**

This command may be used as a query to read the ethernet MAC address of the device. The data type is string, containing the address in IEEE MAC-48 format.

Example:

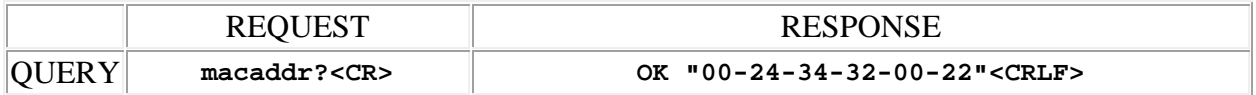

#### <span id="page-36-0"></span>**netmask (network mask)**

This command may be used as a query to read the Network Mask, or as an update to set it. The data type is string, containing the mask in IP "dotted quad" format.

Example:

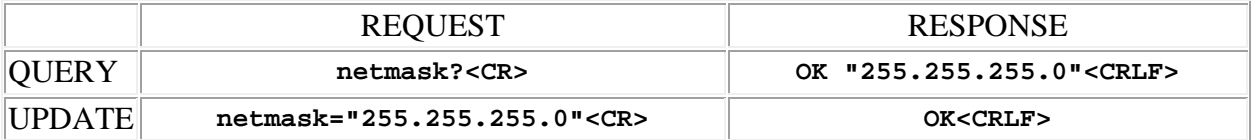

# <span id="page-36-1"></span>**tcpport (TCP port number)**

This command may be used as a query to read the TCP port number assignment, or as an update to set it. The data type is integer, in the range 0 to 65535, representing the port number used for TCP connections to the device. The default value is 4080.

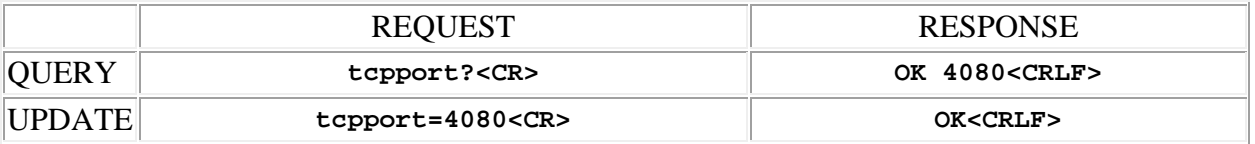